The best way to find a teacher's schedule and class information is through the **Staff Tab** on the **Start Page.**

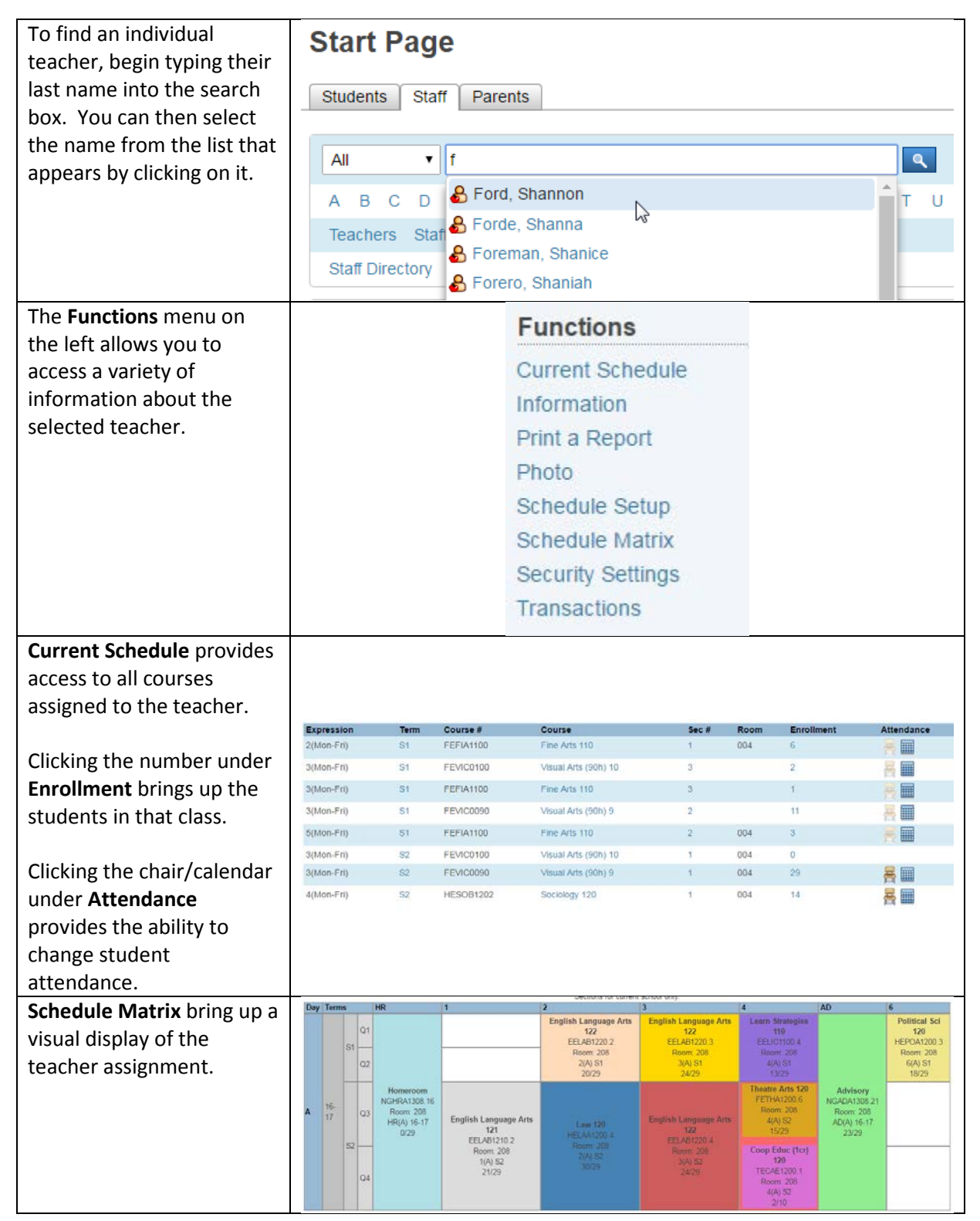